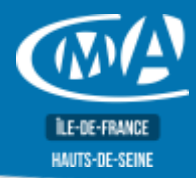

# BUREAUTIQUE **EXCEL - LES BASES**

**RS5252**

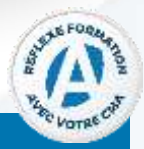

**ILE-DE-FRANCE** 

## **OBJECTIF(S)**

### À l'issue de la formation, le stagiaire sera capable de :

- *Concevoir et exploiter des tableaux, des listes de données et des graphiques sur Excel.*
- *Concevoir et présenter un tableau, gérer ses classeurs, effectuer des calculs, réaliser des graphiques simples, gérer une base de données, gérer des grandes listes de données, consolider des données, les calculs sous condition.*
- Synthétiser des données d'une extraction grâce aux tableaux croisés dynamiques, remanier des données d'une liste provenant d'une autre application.

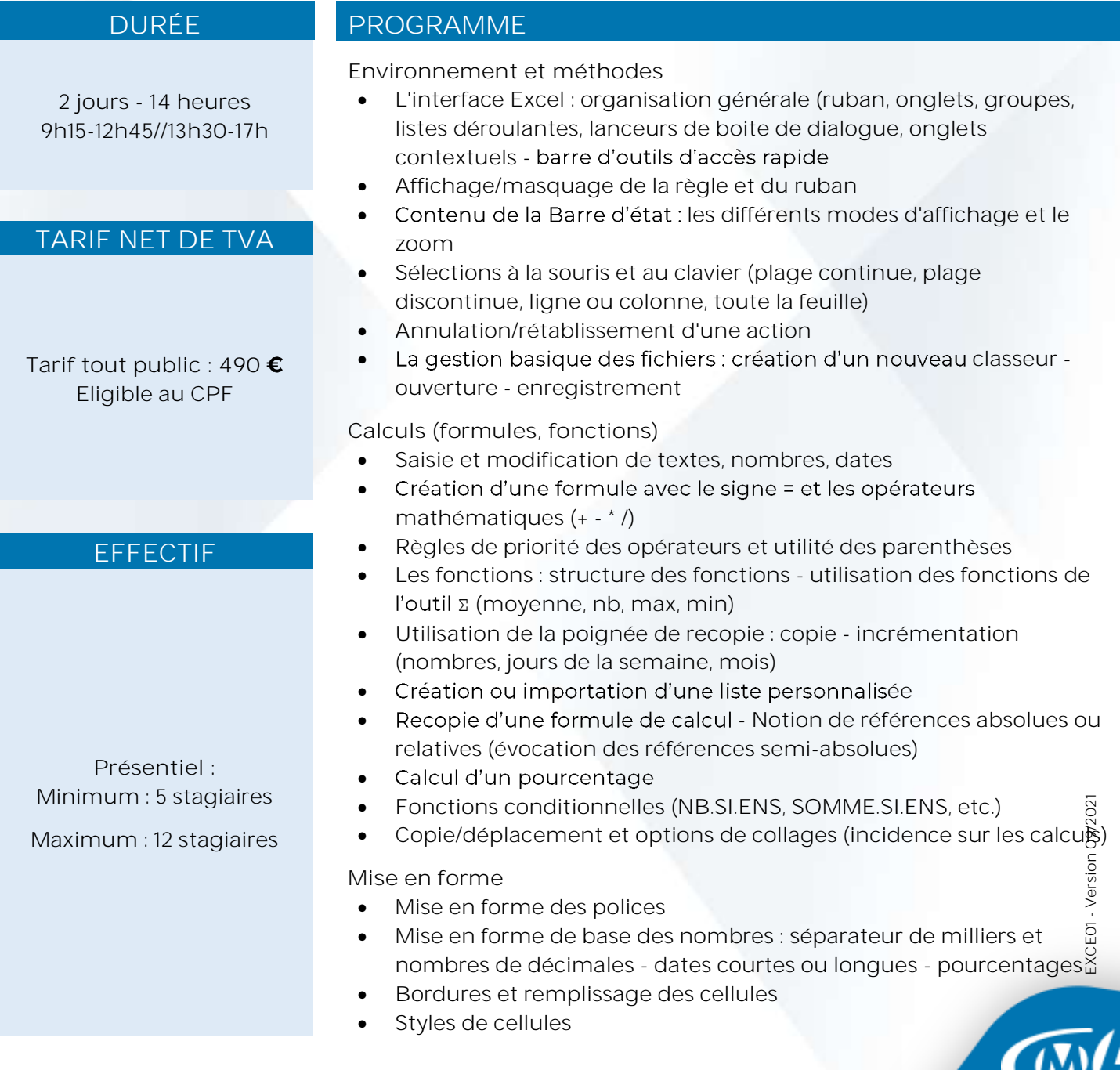

**RS5252**

- Alignement du contenu des cellules renvoi à la ligne automatique dans une cellule - fusionner et centrer
- Utilisation de la gomme pour effacer le contenu, la mise en forme ou tout
- Ajustement de la hauteur des lignes et de la largeur des colonnes
- Insertion/suppression de lignes et de colonnes
- Masquage/affichage de lignes et de colonnes
- Initiation à la mise en forme conditionnelle

#### Mise en page et paramétrage de l'impression

- Aperçu avant l'impression et modification des options de mise en page proposées (orientation, marges, mise à l'échelle) - impression
- Définition/annulation d'une zone d'impression

**Travail en multi-feuilles**

- Créer, déplacer, copier, supprimer, renommer une feuille de calcul
- Reprendre le contenu d'une cellule dans une autre feuille •
- Calculs entre feuilles
- Modification globale de plusieurs feuilles par le biais du groupe de travail

**Initiation à la représentation et à la gestion des données**

- Initiation à l'utilisation de l'outil analyse rapide et aux graphiques recommandés
- Utilisation de la fonctionnalité Mettre sous forme de tableau et utilisation des outils de tableau
- Initiation aux tris croissant/décroissant et au filtrage d'une liste de données
- Mettre en place des sous totaux
- Les bases d'un tableau croisé dynamique

**Initiation aux graphiques**

• Insertion d'un graphique simple (histogrammes, courbes, secteurs)

### **LIEU DE FORMATION PUBLIC**

Tout public et particulièrement les salariés et dirigeants des TPE-PME et demandeurs d'emploi.

**CMA IDF - 92** 17 bis rue des Venêts 92000 NANTERRE

#### **PRÉ-REQUIS**

Être initié à l'informatique.

### **MÉTHODES ET MOYENS PÉDAGOGIQUES**

Apports théoriques illustrés de cas pratiques. Un poste informatique mis à disposition par participant.

#### **CONTACT ÉVALUATION**

L'évaluation des acquis à l'entrée et à la sortie de la formation. Passage de la certification TOSA.

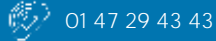

**JUF-DE-FRANCE** 

# BUREAUTIQUE **EXCEL - LES BASES**

**RS5252**

**Service Formation** TURHAN Silvia Tél : 01 47 29 43 87 formation.92@cma-idf.fr www.formation-cma92.fr

# **PROFIL FORMATEUR**

Formateurs qualifiés et expérimentés dans le domaine.

## **SUIVI ET VALIDATION**

Délivrance d'une attestation de fin de formation. Délivrance de la certification. Questionnaires de satisfaction.

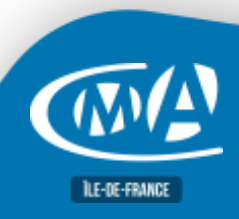

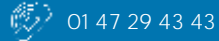